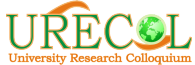

# Simulasi Komputasi Lokasi dan Orientasi Kanker pada ORNL-MIRD

Abigail Geofani Boham\*<sup>1</sup>, Suyasatriya Trihandaru\*<sup>2</sup>, Andreas Setiawan<sup>3</sup>

Fakultas Sains dan Matematika, Universitas Kristen Satya Wacana Fakultas Sains dan Matematika, Universitas Kristen Satya Wacana Fakultas Sains dan Matematika, Universitas Kristen Satya Wacana 642016002@student.uksw.edu, Suryasatriya@uksw.edu -

#### Abstrak

Keywords:

ORNL-MIRD;MCNP; Kanker;Jantung; Ellipsoid.

Treatment Planning System (TPS) harus dilakukan sebelum fraksi radioterapi. Dalam tahap ini dilakukan simulasi untuk pendistribusian dosis radiasi, salah satunya adalah pemodelan computational phantom ORNL- MIRD (Oak Ridge National Laboratory- Medical Internal Radiation Dose) model manusia, yang paling sering digunakan pada kebutuhan simulasi Monte Carlo. Terkadang simulasi letak dan orientasi kanker sering diabaikan pada saat penginputan file kode MCNP dalam perhitungan Monte Carlo, yang mempengaruhi sudut penyinaran dan juga efisiensi waktu TPS. Penelitian ini bertujuan untuk mesimulasikan orientasi dan lokasi kanker pada simulasi ORNL-MIRD yang diasumsikan sebagai bentuk ellipsoid tunggal terhadap jantung. Dengan melakukan pendekatan geometri ellipsoid, maka didapatkan suatu formula baru dimana konstanta di dalamnya merupakan kebutuhan file kode MCNP. Formula baru ini mengandung nilai rotasi dan translasi dari ellipsoid yang diasumsikan merupakan bentuk geometri dari kanker. Sebagai uji simulasi diaplikasikan pada phantom ORNL-MIRD, dihasilkan konstanta Surface Card mnemonic GQ pada kode MCNP untuk kebutuhan simulasi sebesar  $A = 0.036$ ;  $B = 0.0044$ ;  $C =$ 0.0019; D = 0; E = 0; F = 0.0028; G = -1.5445; H = 0; I = -1.1154;  $J = 215.3605$  dalam pixel dengan jarak titik pusat kanker ke jantung adalah (x,y) adalah sebesar 95.566, 216.689 dan orientasi sebesar - 59.680 rad .

## 1. PENDAHULUAN

Kanker adalah penyakit di mana sel-sel abnormal membelah tanpa kontrol dan dapat menyerang jaringan di dekatnya[1]. Sel-sel kanker dapat menyebar ke bagian lain tubuh melalui sistem darah dan getah bening (metastasis). Kanker adalah penyebab utama kematian kedua di dunia, dan bertanggung jawab atas perkiraan 9,6 juta kematian pada tahun 2018. Secara

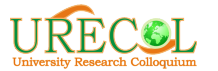

global, sekitar 1 dari 6 kematian disebabkan oleh kanker[2]. Untuk penyembuhan kanker, dapat dilakukan dengan penyinaran radiasi di rumah sakit yang disebut sebagai terapi radiasi (radioterapi), dimana akan mengubah struktur DNA sel kanker sehingga meluruh. Namun sebelum jauh menuju ke fraksi radioterapi, seorang fisikawan medis mesimulasikan pasien terlebih dahulu melalui simulasi komputer, dimana pada tahap ini disebut sebagai Treatment Planning System (TPS). Hal ini dimaksudkan karena radiasi yang digunakan dalam radioterapi memiliki rentang energi sebesar 10 keV sampai 35 MeV. Energi sebesar ini dapat berdampak negatif bagi tubuh manusia jika dipaparkan terus menerus dalam jangka waktu yang lama. Hal ini dikarenakan fraksi radioterapi dilakukan setiap hari dalam jangka waktu 25-35 hari. Metode umum yang digunakan untuk melakukan simulasi komputer adalah menggunakan metode Monte Carlo[3].

Oleh karena itu, dirancang dan dibuat phantom sebagai alat bantu yang secara geometri memposisikan sumber radiasi dan alat ukur sebagaimana posisi sebenarnya[4]. Phantom berfungsi sebagai alat bantu untuk pemetaan isodosis agar sebaran dosis merata pada suatu titik tertentu. Ada 2 macam phantom : 1). Optical Phantom (Imaging Phantom) dan 2). Computational Phantom. Optical Phantom digunakan sebagian besar untuk tiga tujuan utama: untuk mengkalibrasi perangkat optik, merekam pengukuran referensi dasar, dan untuk pencitraan tubuh manusia[5]. Sedangkan Computational Phantom adalah pemodelan tubuh manusia yang digunakan dalam analisis yang terkomputerisasi. Dalam TPS, phantom yang digunakan adalah Computational Phantom.

Generasi pertama Computational Phantom adalah MIRD (Medical Internal Radiation Dose)[6], yang memperkenalkan istilah sumber dan organ sasaran[7]. Untuk menghitung dosis rata-rata di seluruh jaringan perlu dihitung faktor geometrinya. Salah satu program komputasi simulasi yang digunakan untuk pemodelan phantom berbasis metode Monte Carlo adalah PHITS (Particle and Heavy Ion Transport code System)[8]. Keunggulan dari PHITS adalah dapat membangun model geometri yang kompleks[9]. Dalam PHITS, phantom yang digunakan adalah phantom ORNL.

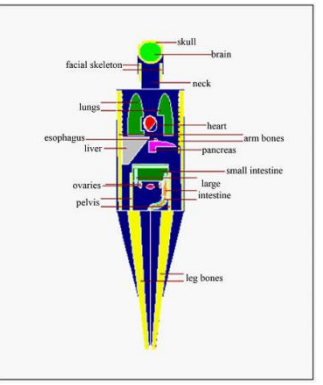

Gambar 1.1. Phantom model manusia ORNL-MIRD

 Dalam sudut pandang geometri, bentuk cancer dibuat dalam PHITS dengan model<br>pendekatan vang sesuai, dengan pendekatan yang sesuai, dengan mengasumsikan bahwa bentuk kanker adalah ellipsoid. Pada kenyatannya, geometri saja tidak cukup untuk dapat menentukan persebaran kanker, namun orientasi kanker dan letak kanker itu sendiri. Banyak fisikawan medis seringkali mengabaikan simulasi letak dan orientasi kanker itu dalam phantom ORNL-MIRD yang digunakan. Lokasi dan orientasi kanker seringkali hanya diasumsikan secara kira-kira saja (trial and error) pada metode Monte Carlo, yang akan mempengaruhi efesiensi waktu pada tahap TPS dan juga sudut penyinaran pada saat fraksi radioterapi.

Pada visual editor PHITS memiliki struktur input file MNCP[10] sebagai berikut :

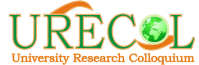

Message Block {optional} blank line delimiter {optional} One Line Problem Title Card Cell Cards  $[Block 1]$ blank line delimiter Surface Cards [Block 2] blank line delimiter Data Cards [Block 3] blank line terminator {optional}

#### Gambar 1.2. Struktur input file di PHITS

 Pada struktur ini terdapat Surface Card yang digunakan untuk membentuk geometri serta koordinat dari masingmasing sel (pada Cell Card). Format untuk penulisan pada Surface Card ditunjukkan oleh Gambar 1.3.

 $\overline{I}$ Geom Gambar 1.3. Format Penulisan Struktur Surface Card.

Dimana J adalah penomoran sel dan Geom adalah koordinat dan juga jenis geometri.

 Karena pada ORNL-MIRD geometri kanker diasumsikan sebagai bentuk yang berbeda dari yang sesungguhnya dalam hal ini geometri ellipsoid, sehingga terdapat format bentuk geometri ellipsoid tersendiri dalam PHITS yang ditunjukkan sebagai berikut :

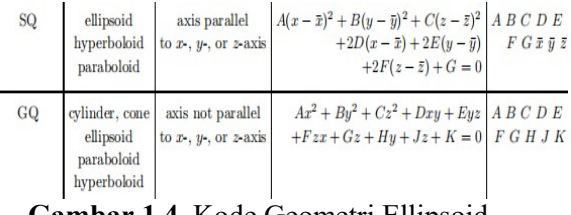

#### Gambar 1.4. Kode Geometri Ellipsoid  $PHITS(10)$ .

Ada 2 mnemonik yang dapat digunakan untuk membentuk ellipsoid, yaitu SQ dan GQ. Namun pada penelitian ini menggunakan GQ karena GQ memiliki sifat yang tidak sejajar dengan sumbu x,y,z sehingga mudah untuk dirotasi dan ditranslasikan. Sedangkan SQ ditujukan untuk membuat ellipsoid yang memiliki sifat sejajar dengan sumbu x,y,z sehingga sulit untuk ditranslasi dan rotasi. SQ berfungsi untuk pembentukan organ

manusia yang bersifat statis (seperti jantung, otak). Pada Gambar 1.4, terdapat persamaan konik dari ellipsoid dan konstanta A, B, C, D hingga J (GQ) menunjukkan ukuran dimensi yang mengandung nilai rotasi dan translasi dari titik origin (0,0,0)[11] yang merupakan phantom organ jantung pada model phantom ORNL.

Penelitian ini bertujuan untuk mesimulasikan orientasi dan lokasi kanker pada ORNL-MIRD dengan membentuk suatu formula komputasi baru untuk menghasilkan konstanta yang dapat diaplikasikan pada PHITS dengan menerapkan pendekatan geometri matematis sederhana berbentuk ellipsoid sebagai penawaran metode simulasi pada TPS.

## 2. METODE

#### 2.1 Pembuatan Ellipsoid Parametrik

Penelitian ini menggunakan software Photoshop CC 2018 sebagai pengeditan citra dan Matlab 2013a untuk menganalisis citra sekaligus untuk pengalkulasian. Pengumpulan data hanya dilakukan secara mandiri, dimana hanya menggunakan referensi literatur. Variable terikat pada penelitian ini adalah konstanta kode dari kanker, variable bebas pada penilitian ini adalah orientasi (rotasi) dan translasi, dan variable kontrol adalah jantung, ORNL-MIRD dan ellipsoid. Dengan menerapkan analisis pada pendekatan geometri sederhana berbentuk ellipsoid tunggal.

 Langkah yang dilakukan pertama kali adalah membuat citra untuk pembanding pada Matlab 2013a, yaitu membuat simulasi untuk merotasikan bentuk ellipsoid parametrik.

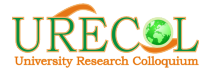

The 11<sup>th</sup> University Research Colloquium 2020 Universitas 'Aisyiyah Yogyakarta

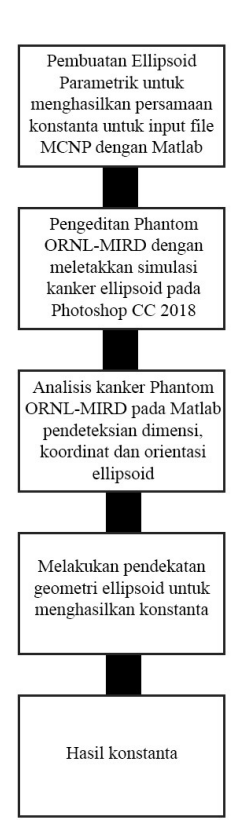

Gambar 2.1.1. Metode Penelitian

Dengan mengasumsikan Major Axis = a, Minor Axis =  $b$ , Ketebalan =  $c$ , dan Orientasi =  $\alpha$  (sebagai percobaan hanya memutar di sumbu x saja) maka dengan menggunakan persamaan ellipsoid paramterik akan dibuat bentuk ellipsoid 3 dimensi dimulai dari beberapa komponen ellipsoid sebagai berikut:

$$
x = a \sin \theta \cos \varphi \qquad (1)
$$

$$
y = b \sin \theta \sin \varphi \qquad (2)
$$

$$
z = c \cos \theta \tag{3}
$$

dimana

$$
0 \le \theta \le \pi
$$
  

$$
0 \le \varphi < 2\pi
$$

Dengan memasukkan nilai a, b, c maka di dapatkan hasil gambar sebagai berikut :

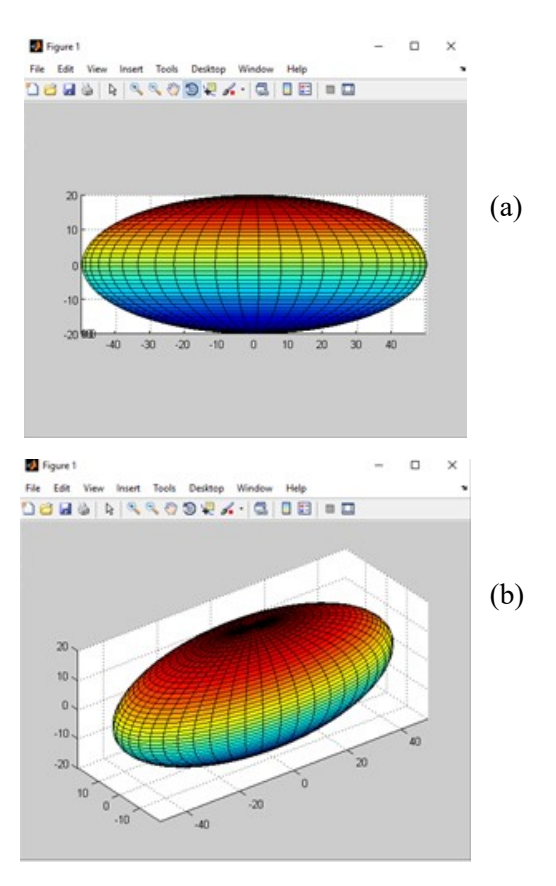

Gambar 2.1.2 (a) Bentuk 3D ellipsoid parametrik dilihat dari sumbu x; (b) Bentuk 3D ellipsoid parametrik dari 3 sumbu

Ellipsoid yang sudah terbentuk akan dirotasi dan ditranslasikan. Ellipsoid dirotasikan hanya pada sumbu x saja sebagai percobaan. Perotasian akan bergantung pada sudut masing-masing sumbu.

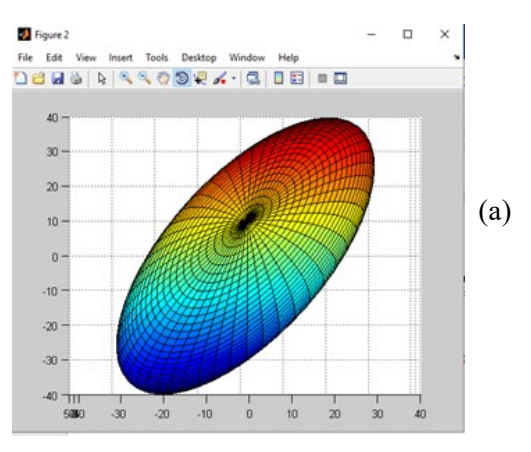

j

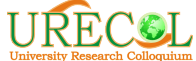

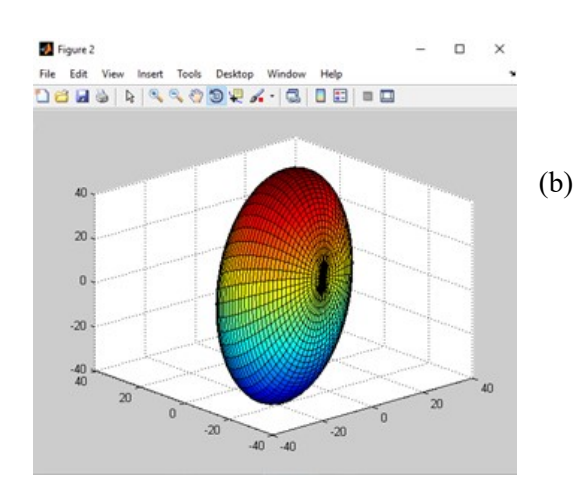

Gambar 2.1.3 (a) Bentuk 3D ellipsoid parametrik terotasi dilihat dari sumbu x; (b) Bentuk 3D ellipsoid parametrik terotasi dari 3 sumbu

Setelah merotasikan, langkah selanjutnya adalah mentranslasikan. Translasi dilakukan sebesar n unit pada arah sumbu x saja sebagai percobaan. Sehingga hasil translasi ditunjukkan oleh Gambar 2.1.4 :

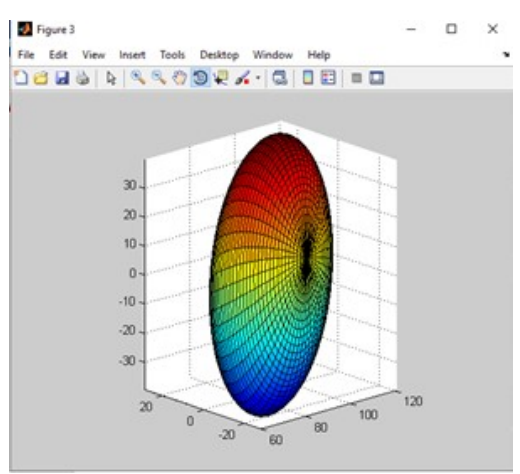

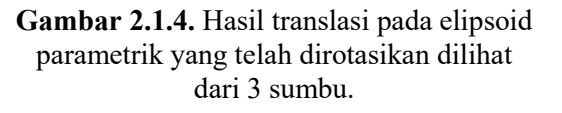

Persamaan umum ellipsoid di titik origin

$$
\frac{x^2}{a^2} + \frac{y^2}{b^2} + \frac{z^2}{c^2} = 1\tag{4}
$$

Sedangkan untuk persamaan umum ellipsoid yang tertranslasi adalah sebagai berikut :

$$
\frac{(x-Cx)}{a^2} + \frac{(y-Cy)}{b^2} + \frac{(z-Cz)}{c^2} = 1
$$
\n(5)

Adapun persamaan umum bentuk konik untuk elipsoid adalah sebagai berikut :

$$
Ax2 + By2 + Cz2 + Dxy + Eyz + Fzx
$$
  
+Gx + Hy + Iz + J = 0\n(6)

Langkah selanjutnya, adalah penurunan persamaan untuk mengubah persamaan (5) menjadi persamaan (6)

Adapun komponen untuk rotasi ellipsoid adalah sebagai berikut :

$$
R_{\alpha} = \begin{bmatrix} 1 & 0 & 0 \\ 0 & \cos \alpha & -\sin \alpha \\ 0 & \sin \alpha & \cos \alpha \end{bmatrix}
$$
 (7)

$$
R_{y} = \begin{bmatrix} \cos \beta & 0 & \sin \beta \\ 0 & 1 & 0 \\ 0 & \sin \beta & \cos \beta \end{bmatrix} \tag{8}
$$

$$
R_z = \begin{bmatrix} \cos \gamma & -\sin \gamma & 0 \\ \sin \gamma & \cos \gamma & 0 \\ 0 & 0 & 1 \end{bmatrix} \tag{9}
$$

Dengan nilai Rx,Ry,Rz merupakan komponen matriks rotasi pada sumbu x,y,z dan  $\alpha$ ,  $\beta$ ,  $\gamma$  merupakan sudut rotasi pada masing-masing sumbu.

$$
R = R_{\rm x} R_{\rm y} R_{\rm z}
$$

Setelah tahap perotasian, maka dilanjutkan pada tahap pentranslasian sesuai dengan uji coba di atas.

$$
\bar{x} = \begin{bmatrix} x \\ y \\ z \end{bmatrix}
$$

(10)

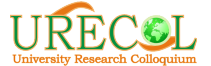

The 11<sup>th</sup> University Research Colloquium 2020 Universitas 'Aisyiyah Yogyakarta

$$
(11)
$$

Dimana nilai x,y,z adalah titik origin pusat ellipsoid.  $\overline{a}$ J.

$$
\bar{C} = \begin{bmatrix} C_{\scriptscriptstyle N} \\ C_{\scriptscriptstyle Y} \\ C_{\scriptscriptstyle Z} \end{bmatrix} \tag{12}
$$

Dimana nilai Cx,Cy,Cz merupakan jarak translasi ellipsoid terhadap titik origin.

$$
A = \begin{bmatrix} \frac{1}{a^2} & 0 & 0 \\ 0 & \frac{1}{b^2} & 0 \\ 0 & 0 & \frac{1}{c^2} \end{bmatrix}
$$
 (13)

A adalah matriks pengali, dengan a,b,c adalah masing masing Major Axis, Minor Axis, dan Ketebalan ellipsoid.

 Dari persamaan (10),(11),(12), dan (13) akan dibentuk persamaan (5) dalam bentuk matriks :

$$
(\bar{x} - \bar{C})^T R^T AR(\bar{x} - \bar{C}) = 1
$$
\n(14)

Untuk penentuan vektor rotasi, maka Persamaan (7) harus dikalikan dengan persamaan (8), sehingga didapatkan persamaan sebagai berikut :

$$
XYZ = R\bar{x}
$$
\n
$$
XYZ = R_{\kappa}R_{\kappa}R_{\alpha}[x y z]
$$
\n
$$
(15)
$$
\n
$$
(16)
$$

Hasil perkalian vektor XYZ akan dipecah menjadi komponen vektor menurut masing-masing sumbu (X,Y,Z) sebagai berikut :

$$
X = z \sin \beta + x \cos \beta \cos \gamma - y \cos \beta \sin \gamma
$$
  
(17)  

$$
Y = x \cos \alpha \sin \gamma + \cos \gamma \sin \alpha \sin \beta
$$
  
+ 
$$
y \cos \alpha \cos \gamma + \sin \alpha \sin \beta \sin \gamma
$$
  
-
$$
z \cos \beta \sin \alpha
$$
  
(18)

$$
Z = x \sin\alpha \sin\gamma - \cos\alpha \cos\gamma \sin\beta
$$
  
+*y* cos $\gamma$  sin $\alpha$  + cos $\alpha$  sin $\beta$  sin $\gamma$   
+*z* cos $\alpha$  cos $\beta$  (19)

Persamaan (17), (18), dan (19) disbustitusikan ke persamaan (5), maka didapatkan persamaan (20)

$$
\frac{Cx^2}{a^2} + \frac{Cy^2}{b^2} + \frac{cz^2}{c^2} + \frac{z^2sin^2\beta}{a^2} + \frac{z^2cos^2\alpha cos^2\beta}{c^2} \n+ \frac{x^2cos^2\beta cos^2\gamma}{a^2} + \frac{y^2cos^2\alpha cos^2\gamma}{b^2} \n+ \frac{z^2cos^2\beta sin^2\alpha}{b^2} + \frac{x^2cos^2\alpha sin^2\gamma}{b^2} \n+ \frac{y^2cos^2\beta sin^2\gamma}{a^2} + \frac{y^2cos^2\gamma sin^2\alpha}{c^2} \n+ \frac{x^2sin^2\alpha sin^2\gamma}{c^2} + \frac{2Cx \sin\beta}{a^2} \n+ \frac{x^2cos^2\alpha cos^2\gamma sin^2\beta}{c^2} - \frac{2Cz \cos\alpha cos\beta}{c^2} \n- \frac{2Cx \, x cos \beta cos \gamma}{a^2} + \frac{x^2cos^2\gamma sin^2\alpha sin^2\beta}{b^2} \n- \frac{2Cy \, y cos \alpha sin\gamma}{b^2} + \frac{y^2cos^2\alpha sin^2\beta sin^2\gamma}{b^2} \n+ \frac{2Cy \, z cos \beta sin \alpha}{b^2} - \frac{2Cy \, x cos \alpha sin \gamma}{b^2} \n+ \frac{2Cx \, y cos \beta sin \gamma}{b^2} + \frac{y^2 sin^2\alpha sin^2\beta sin^2\gamma}{b^2} \n+ \frac{2Cz \, y cos \gamma sin \alpha}{c^2} - \frac{2Cz \, x sin \alpha sin \gamma}{c^2} \n+ \frac{2Cz \, y cos \gamma sin \alpha}{b^2} - \frac{2Cz \, x sin \alpha sin \gamma}{c^2} \n+ \frac{2x \, y cos^2\alpha cos \gamma sin \gamma}{b^2} + \frac{2x \, z cos \beta cos \gamma sin \alpha}{c^2} \n+ \frac{2x \, y cos^2\alpha cos \gamma sin \beta}{c^2} - \frac{2cy \, x cos \gamma sin \alpha sin \beta}{c^2} \n+ \frac{2cz \, y cos \alpha cos \gamma sin \beta}{c^2} - \frac{2cy \, x cos^2\alpha cos \beta sin \beta cos \gamma}{c^2} \n+ \frac{
$$

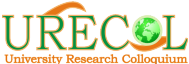

$$
+\frac{2xy\cos\alpha\cos^2\gamma\sin\alpha\sin\beta}{b^2} - \frac{2xy\cos\alpha\sin\alpha\sin\beta}{c^2} \n+\frac{2xy\cos\alpha\cos^2\gamma\sin\alpha\sin\beta}{b^2} - \frac{2xy\cos\alpha\sin\alpha\sin\beta}{c^2} \n-\frac{2y^2\cos\alpha\cos\gamma\sin\alpha\sin\beta\sin\gamma}{b^2} - \frac{2x^2\cos\alpha\cos\gamma\sin\alpha\sin\beta\sin\gamma}{c^2} \n+\frac{2y^2\cos\alpha\cos\gamma\sin\alpha\sin\beta\sin\gamma}{c^2} - \frac{2xy\cos^2\alpha\cos\gamma\sin^2\beta\sin\gamma}{c^2} \n-\frac{2xy\cos\gamma\sin^2\alpha\sin^2\beta\sin\gamma}{b^2} - \frac{2yz\cos\alpha\cos\beta\cos\gamma\sin\alpha\sin\gamma}{b^2} \n+\frac{2yz\cos\alpha\cos\beta\cos\gamma\sin\gamma}{c^2} - \frac{2xy\cos\alpha\cos\beta\sin\alpha\sin\gamma}{b^2} \n+\frac{2xy\cos\alpha\cos\beta\sin\alpha\sin\gamma}{c^2} = 0
$$
\n(20)

Persamaan (20) dikelompokkan sesuai dengan variable yang ada sehingga menjadi sebagai berikut :

$$
\begin{pmatrix}\n\frac{\cos^2 \beta \cos^2 \gamma}{a^2} + \frac{\cos^2 \alpha \sin^2 \gamma}{b^2} + \frac{\sin^2 \alpha \sin^2 \gamma}{c^2} \\
+\frac{\cos^2 \alpha \cos^2 \gamma \sin^2 \beta}{c^2} + \frac{\cos^2 \gamma \sin^2 \alpha \sin^2 \beta}{b^2} \\
+ \frac{2 \cos \alpha \cos \gamma \sin \alpha \sin \beta \sin \gamma}{b^2} \\
- \frac{2 \cos \alpha \cos \gamma \sin \alpha \sin \beta \sin \gamma}{c^2}\n\end{pmatrix} x^2
$$
\n
$$
+ \begin{pmatrix}\n\frac{\cos^2 \alpha \cos^2 \gamma}{b^2} + \frac{\cos^2 \beta \sin^2 \gamma}{c^2} + \frac{\cos^2 \gamma \sin^2 \alpha}{c^2} \\
+ \frac{\cos^2 \alpha \sin^2 \beta \sin^2 \gamma}{c^2} + \frac{\cos^2 \alpha \sin^2 \beta \sin^2 \gamma}{c^2} \\
+ \frac{2 \cos \alpha \cos \gamma \sin \alpha \sin \beta \sin \gamma}{c^2} + \frac{2 \cos \alpha \cos \gamma \sin \alpha \sin \beta \sin \gamma}{c^2}\n\end{pmatrix} y^2
$$
\n
$$
+ \begin{pmatrix}\n\frac{\sin^2 \beta}{a^2} + \frac{\cos^2 \alpha \cos^2 \beta}{c^2} + \frac{\cos^2 \beta \sin^2 \alpha}{b^2} \\
\frac{\cos^2 \beta \cos \gamma \sin \gamma}{c^2} + \frac{2 \cos^2 \alpha \cos \gamma \sin \gamma}{c^2} \\
+ \frac{2 \cos \gamma \sin^2 \alpha \sin \gamma}{c^2} + \frac{2 \cos \alpha \cos^2 \gamma \sin \alpha \sin \beta}{b^2} \\
-\frac{2 \cos \alpha \sin \alpha \sin \beta}{c^2} - \frac{2 \cos \alpha \sin \alpha \sin \beta \sin^2 \gamma}{c^2} \\
-\frac{2 \cos \alpha \sin \alpha \sin \beta \sin^2 \gamma}{c^2} - \frac{2 \cos \alpha \cos \beta \sin \alpha \sin \gamma}{c^2} \\
+\frac{2 \cos \gamma \sin^2 \alpha \sin^2 \beta \sin \gamma}{c^2} - \frac{2 \cos \alpha \cos \beta \sin \alpha \sin \gamma}{c^2}\n\end{pmatrix} xy
$$

$$
+\left(-\frac{2\cos\beta\sin\beta\sin\gamma}{a^2}+\frac{2\cos^2\alpha\cos\beta\sin\beta\sin\gamma}{b^2} + \frac{2\cos\alpha\cos\beta\cos\gamma\sin\alpha}{b^2}\right) yz
$$
  

$$
+\frac{2\cos\alpha\cos\beta\cos\gamma\sin\gamma}{c^2} - \frac{2\cos\alpha\cos\beta\cos\gamma\sin\beta}{c^2} + \frac{2\cos^2\alpha\cos\beta\cos\gamma\sin\beta}{c^2} + \frac{2\cos^2\alpha\cos\beta\sin\beta\cos\gamma}{c^2} - \frac{2\cos^2\alpha\cos\beta\cos\beta\sin\beta\cos\gamma}{c^2} + \frac{2\cos\beta\cos\gamma\sin\beta\cos\beta\cos\gamma\sin\beta}{b^2} - \frac{2\cos^2\alpha\cos\beta\sin\beta\cos\gamma\cos\gamma}{c^2} + \frac{2\cos\alpha\sin\gamma\cos\beta\sin\gamma\cos\gamma\cos\beta\sin\gamma\cos\gamma\cos\beta\sin\gamma\cos\gamma\cos\gamma\sin\gamma\cos\gamma\cos\gamma\sin\gamma\cos\gamma\cos\gamma\sin\gamma\cos\gamma\sin
$$

## 2.2. Pemodifikasian Phantom ORNL-MIRD

 Pada tahap ini software Photoshop CC 2018 digunakan sebagai pemodifikasian letak kanker terhadap jantung. Sehingga diperoleh hasil sebagaimana ditunjukkan oleh Gambar  $2.2.1$  :

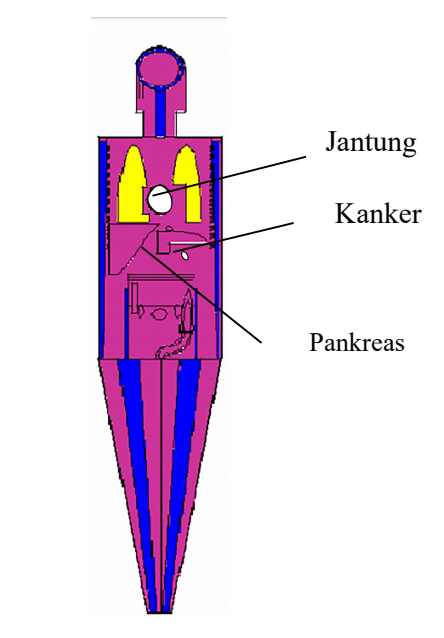

Gambar 2.2.1. Modifikasi ORNL-MIRD

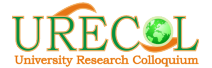

The 11<sup>th</sup> University Research Colloquium 2020 URECOL The 11 University Neversity 1988

 ORNL-MIRD dimodifikasi dengan menambah bentuk ellipsoid berwarna putih pada bagian jantung dan juga di bawah geometri pankreas. Hal ini bertujuan agar lebih mudah dianalisa.

## 3. HASIL DAN PEMBAHASAN 3.1 Hasil nilai konstanta

 Hasil dari pengelompokkan variabel pada persamaan (18) akan memenuhi nilai konstanta pada persamaan (1), dimana persamaan umum konik ellipsoid yang diambil dari Mnemonik Surface Card GQ bahasa MCNP. Sehingga didapatkan hasil sebagai berikut :

$$
A = \begin{pmatrix}\n\frac{\cos^2 \beta \cos^2 \gamma}{a^2} + \frac{\cos^2 \alpha \sin^2 \gamma}{b^2} + \frac{\sin^2 \alpha \sin^2 \gamma}{c^2} \\
+\frac{\cos^2 \alpha \cos^2 \gamma \sin^2 \beta}{c^2} + \frac{\cos^2 \gamma \sin^2 \alpha \sin^2 \beta}{c^2} \\
+\frac{2 \cos \alpha \cos \gamma \sin \alpha \sin \beta \sin \gamma}{c^2} \\
-\frac{2 \cos \alpha \cos \gamma \sin \alpha \sin \beta \sin \gamma}{c^2} \\
\frac{\frac{\cos^2 \alpha \cos^2 \gamma}{b^2} + \frac{\cos^2 \beta \sin^2 \gamma}{a^2} + \frac{\cos^2 \gamma \sin^2 \alpha}{c^2}}{c^2} \\
+\frac{2 \cos \alpha \cos \gamma \sin \alpha \sin \beta \sin \gamma}{b^2} + \frac{2 \cos \alpha \cos \gamma \sin \alpha \sin \beta \sin \gamma}{c^2}\n\end{pmatrix}
$$
\n
$$
C = \begin{pmatrix}\n\frac{\sin^2 \beta}{a^2} + \frac{\cos^2 \alpha \cos^2 \beta \sin^2 \gamma}{a^2} + \frac{\sin^2 \alpha \sin^2 \beta \sin^2 \gamma}{c^2} \\
\frac{\sin^2 \beta}{a^2} + \frac{\cos^2 \alpha \cos^2 \beta}{c^2} + \frac{\cos^2 \beta \sin^2 \alpha}{b^2}\n\end{pmatrix}
$$
\n
$$
D = \begin{pmatrix}\n\frac{2 \cos^2 \beta \cos \gamma \sin \gamma}{b^2} + \frac{2 \cos^2 \alpha \cos \gamma \sin \gamma}{b^2} \\
\frac{2 \cos \gamma \sin^2 \alpha \sin \gamma}{c^2} + \frac{2 \cos \alpha \cos^2 \gamma \sin \alpha \sin \beta}{b^2} \\
-\frac{2 \cos \alpha \sin \alpha \sin \beta}{c^2} - \frac{2 \cos \alpha \cos \beta \sin \alpha \sin \gamma}{c^2} \\
-\frac{2 \cos \gamma \sin^2 \alpha \sin^2 \beta \sin \gamma}{c^2} - \frac{2 \cos \alpha \cos \beta \sin \alpha \sin \gamma}{c^2} \\
+\frac{2 \cos \gamma \sin^2 \alpha \sin \gamma}{c^2} + \frac{2 \cos \alpha \cos \beta \sin \alpha \sin \gamma}{b^2} \\
+\frac{2 \cos \beta \sin^2 \alpha \sin \beta \sin \gamma}{b^2} - \
$$

$$
F = \left( -\frac{2\cos^2\alpha\cos\beta\sin\beta\cos\gamma}{c^2} - \frac{2\cos^2\alpha\cos\beta\cos\gamma\sin\beta}{c^2} \right)
$$
  
\n
$$
G = \left( -\frac{\frac{2Cx\cos\beta\cos\gamma\sin^2\alpha\sin\beta}{b^2} - \frac{2cos^2\alpha\cos\beta\sin\beta\cos\gamma}{c^2} \right)
$$
  
\n
$$
G = \left( -\frac{\frac{2Cx\cos\beta\cos\gamma}{a^2} - \frac{2Cy\cos\alpha\sin\gamma}{b^2} - \frac{2Cz\sin\alpha\sin\gamma}{c^2} \right)
$$
  
\n
$$
H = \left( -\frac{\frac{2Cy\cos\alpha\sin\gamma}{b^2} + \frac{2Cx\cos\beta\sin\gamma}{b^2} - \frac{2Cz\cos\gamma\sin\alpha}{c^2} \right)
$$
  
\n
$$
H = \left( -\frac{2Cy\sin^2\alpha\sin^2\beta\sin^2\gamma}{b^2} - \frac{2Cz\cos\alpha\sin\beta\sin\gamma}{c^2} \right)
$$
  
\n
$$
I = \left( -\frac{2Cz\cos\alpha\cos\beta}{c^2} + \frac{2Cy\cos\beta\sin\alpha}{b^2} + \frac{2Cx\sin\beta}{a^2} \right)
$$
  
\n
$$
J = \frac{Cx^2}{a^2} + \frac{Cy^2}{b^2} + \frac{Cz^2}{c^2}
$$

Nilai A,B,C,D hingga J merupkan nilai dimensi dari ellipsoid yang didalamnya sudah terkandung operator rotasi dan translasi.

#### 3.2. Aplikasi nilai konstanta pada ONRL-MIRD

Nilai konstanta ini yang akan diaplikasikan pada phantom ORNL-MIRD. Phantom ORNL-MIRD yang sudah dimodifikasi selanjutnya dianalis pada matlab dengan menggunakan perintah bw untuk mengubah mode ke hitam dan putih, serta menggunakan perintah regionprops untuk mendeteksi bentuk yang mendekati ellipsoid. Peletakan kanker memang harus bedasarkan letak jantung, dikarenakan pada kode input file MCNP pada phantom ORNL-MIRD organ jantung memiliki koordinat 0,0,0 hal ini yang menjadikan jantung sebagai patokan koordinat untuk peletakan organ lain atau kanker. Sehingga di dapat citra yang ditampilkan pada Gambar 3.2.1 di bawah ini :

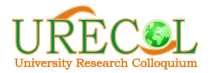

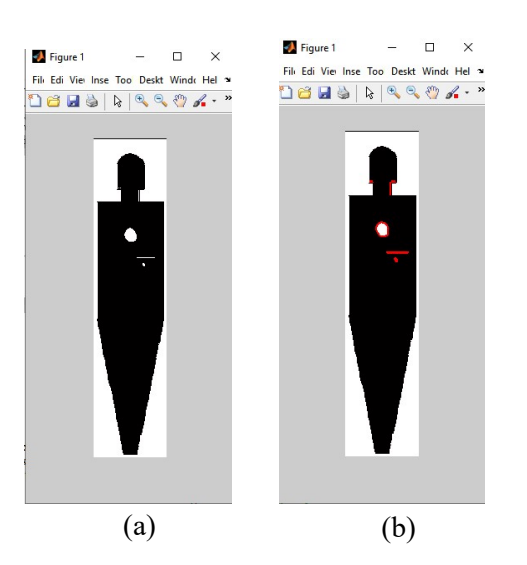

Gambar 3.2.1. (a) Mode bw; (b) Mode bw dan regionprops

Dari perintah regionprops akan menghasilkan data dimensi, koordinat titik pusat dan orientasi dari jantung dan kanker. Orientasi yang ditekankan pada kasus ini adalah orientasi terhadap sumbu x, dimana disimbolkan sebagai β.

Tabel 3.2.1. Data Regionprops

|         | Major<br>Axis<br>(a)<br>(px) | Minor<br>Axis<br>(b)<br>(px) | <b>Centroid</b><br>(x; y)<br>(px) | <b>Orientation</b><br>(rad) |
|---------|------------------------------|------------------------------|-----------------------------------|-----------------------------|
| Jantung | 102.895                      | 83.693                       | 268.657<br>:708.806               | $-69.426$                   |
| Kanker  | 298.297                      | 15.130                       | 364.223<br>: 925.495              | $-59.680$                   |

Dari Tabel 3.2.1 akan dibuat simulasi bentuk ellipsoid dalam bentuk 3 dimensi

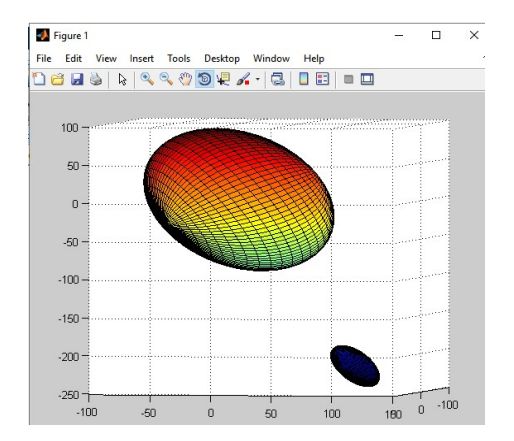

Gambar 3.2.2. Simulasi Bentuk 3D ellipsoid jantung dan kanker pada ONRL-MIRD

Pendekatan geometri akan difokuskan ke ellipsoid kanker, sehingga menghasilkan persamaan sebagai berikut :

$$
0.036x2 + 0.0044y2 + 0.0019z2
$$
  
+0.0028 xz - 1.5445x + 1.1154z  
+215.3605 = 0  
(19)

Konstanta yang dihasilkan :

 $A = 0.036$ ;  $B = 0.0044$ ;  $C = 0.0019$ ;  $D = 0$ ;  $E = 0$ ;  $F = 0.0028$ ;  $G = -1.5445$ ;  $H = 0$ ; I = -1.1154; J = 215.3605.

#### 4. KESIMPULAN

Dalam penelitian ini dihasilkan nilai konstanta untuk dijadikan kode input file MCNP yang berasal dari sebuah persamaan general ellipsoid yang terotasi dan tertranslasi. Sehingga menghasilkan nilai konstanta dalam bentuk persamaan sebagai berikut :

$$
A = \begin{pmatrix} \cos^2 \beta \cos^2 \gamma & \cos^2 \alpha \sin^2 \gamma & \sin^2 \alpha \sin^2 \gamma \\ a^2 & b^2 & c^2 \\ + \frac{\cos^2 \alpha \cos^2 \gamma \sin^2 \beta}{c^2} + \frac{\cos^2 \gamma \sin^2 \alpha \sin^2 \beta}{b^2} \\ + \frac{2 \cos \alpha \cos \gamma \sin \alpha \sin \beta \sin \gamma}{b^2} \\ - \frac{2 \cos \alpha \cos \gamma \sin \alpha \sin \beta \sin \gamma}{c^2} \end{pmatrix}
$$

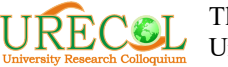

$$
B = \begin{pmatrix} \frac{\cos^2 \alpha \cos^2 \gamma}{b^2} + \frac{\cos^2 \beta \sin^2 \gamma}{a^2} + \frac{\cos^2 \gamma \sin^2 \alpha}{c^2} \\ + \frac{\cos^2 \alpha \sin^2 \beta \sin^2 \gamma}{c^2} + \frac{\sin^2 \alpha \sin^2 \beta \sin^2 \gamma}{b^2} \\ + \frac{2 \cos \alpha \cos \gamma \sin \alpha \sin \beta \sin \gamma}{b^2} + \frac{2 \cos \alpha \cos \gamma \sin \alpha \sin \beta \sin \gamma}{c^2} \end{pmatrix}
$$

$$
C = \left(\frac{\sin^2\beta}{a^2} + \frac{\cos^2 a \cos^2\beta}{c^2} + \frac{\cos^2\beta \sin^2 a}{b^2}\right)
$$

$$
D = \begin{pmatrix} \frac{2 \cos^2 \beta \cos \gamma \sin \gamma}{b^2} + \frac{2 \cos^2 \alpha \cos \gamma \sin \gamma}{b^2} \\ + \frac{2 \cos \gamma \sin^2 \alpha \sin \gamma}{c^2} + \frac{2 \cos \alpha \cos^2 \gamma \sin \alpha \sin \beta}{b^2} \\ - \frac{2 \cos \alpha \sin \alpha \sin \beta}{c^2} - \frac{2 \cos \alpha \sin \alpha \sin \beta \sin^2 \gamma}{c^2} \\ - \frac{2 \cos \alpha \sin \alpha \sin \beta \sin^2 \gamma}{c^2} - \frac{2 \cos^2 \alpha \cos \gamma \sin^2 \beta \sin \gamma}{c^2} \\ - \frac{2 \cos \gamma \sin^2 \alpha \sin^2 \beta \sin \gamma}{b^2} - \frac{2 \cos \alpha \cos \beta \sin \alpha \sin \gamma}{b^2} \\ + \frac{2 \cos \alpha \cos \beta \sin \alpha \sin \gamma}{c^2} \\ - \frac{2 \cos \beta \sin \beta \sin \gamma}{a^2} + \frac{2 \cos^2 \alpha \cos \beta \sin \beta \sin \gamma}{b^2} \\ + \frac{2 \cos \beta \sin^2 \alpha \sin \beta \sin \gamma}{b^2} - \frac{2 \cos \alpha \cos \beta \cos \gamma \sin \alpha}{b^2} \end{pmatrix}
$$

$$
+\frac{2\cos\alpha\cos\beta\cos\gamma\sin\gamma}{c^2}
$$
  

$$
F = \left(-\frac{2\cos^2\alpha\cos\beta\sin\beta\cos\gamma}{c^2} - \frac{2\cos^2\alpha\cos\beta\cos\gamma\sin\beta}{c^2}\right)
$$

$$
\left(-\frac{2\cos\beta\cos\gamma\sin^2\alpha\sin\beta}{b^2} - \frac{2\cos^2\alpha\cos\beta\sin\beta\cos\gamma}{c^2}\right)
$$

$$
G = \begin{pmatrix} -\frac{2cz \cos \theta + \cos \theta}{a^2} - \frac{2zy \cos \theta + \sin \theta}{b^2} - \frac{2cz \sin \theta + \cos \theta}{c^2} \\ -\frac{2Cy \cos \theta + \sin \theta}{b^2} + \frac{2Cz \cos \theta + \cos \theta}{c^2} \end{pmatrix}
$$

$$
H = \begin{pmatrix} -\frac{2Cy\cos\alpha\sin\gamma}{b^2} + \frac{2Cx\cos\beta\sin\gamma}{b^2} - \frac{2Cz\cos\gamma\sin\alpha}{c^2} \\ + \frac{2Cy\sin^2\alpha\sin^2\beta\sin^2\gamma}{b^2} - \frac{2Cz\cos\alpha\sin\beta\sin\gamma}{c^2} \end{pmatrix}
$$

$$
I = \left(-\frac{2Cz\cos\alpha\cos\beta}{c^2} + \frac{2Cy\cos\beta\sin\alpha}{b^2} + \frac{2Cx\sin\beta}{a^2}\right)
$$

$$
J = \frac{Cx^2}{a^2} + \frac{Cy^2}{b^2} + \frac{Cz^2}{c^2}
$$

Sebagai contoh kasus letak kanker yang terletak di bawah pankreas menghasilkan konstanta A = 0.036; B = 0.0044; C = 0.0019;  $D = 0$ ;  $E = 0$ ;  $F = 0.0028$ ;  $G = -$ 1.5445;  $H = 0$ ;  $I = -1.1154$ ;  $J = 215.3605$ dalam pixel dengan jarak titik pusat kanker ke jantung adalah (x,y) adalah sebesar 95.566, 216.689 dan orientasi sebesar - 59.680 rad.

# **REFERENSI** Jurnal, Bulletin, dan Majalah Ilmiah

[3] Miska L, Safitri R, Irwandi I, Yusibani E. Modifikasi Fantom ORNL\_MIRD untuk Kebutuhan Simulasi Monte Carlo Pasien Radioterapi Kanker Payudara Menggunakan MCNPX. J Rekayasa Elektr. 2019;15(1)

[6] Snyder WS, Fisher HL, Ford MR, Warner GG. Estimates of absorbed fractions for monoenergetic photon sources uniformly distributed in various organs of a heterogeneous phantom. J Nucl Med. 1969 Aug;

[7] Krstić D, Nikezić D. Input files with ORNL-mathematical phantoms of the human body for MCNP-4B. Comput Phys Commun. 2007 Jan 1;176(1):33–7.

[9] Sato T, Iwamoto Y, Hashimoto S, Ogawa T, Furuta T, Abe S ichiro, et al. Features of Particle and Heavy Ion Transport code System (PHITS) version 3.02. J Nucl Sci Technol. 2018 Jun 3;55(6):684–90.

# Buku

[1] Hejmadi M. Introduction to Cancer Biology, 2nd edition. 2010. 48 p.

# Website

- [2] Cancer [Internet]. [cited 2020 Jan 27]. Available from: https://www.who.int/newsroom/fact-sheets/detail/cancer
- [4] PEMBUATAN PHANTOM UNTUK PENGUKURAN DOSIS BRAKITERAPI | Harjanto | PRIMA - Aplikasi dan Rekayasa dalam Bidang Iptek Nuklir [Internet]. [cited 2020 Jan 27]. Available from: http://jurnal.batan.go.id/index.php/pr ima/article/view/927/885
- [5] Project: Optical Phantoms [Internet]. [cited 2020 Jan 27]. Available from: https://omlc.org/~prahl/projects/pha ntoms.html
- [8] PHITS Homepage [Internet]. [cited 2020 Jan 27]. Available from: https://phits.jaea.go.jp/
- [10] Ver. 3.17 User's Manual.
- [11] (No Title) [Internet]. [cited 2020 Jan 27]. Available from: https://www.pmf.kg.ac.rs/radijacion afizika/Documents/AMALE.txt.